| Writing Program in C                                                                                                    | Overview of the Lecture                                                                                                    |                                                                                                    |  |
|----------------------------------------------------------------------------------------------------|----------------------------------------------------------------------------------------------------|----------------------------------------------------------------------------------------------------|--|
|                                                                                                    |                                                                                                    |                                                                                                    |  |
|                                                                                                    |                                                                                                    |                                                                                                    |  |
| European and Control Structures                                                                                                    | Part 1 – Expressions                                                                                                    |                                                                                                    |  |
| Expressions and Control Structures                                                                                                    | <ul> <li>Operators – Arithmetic, Relational, Logical, Bitwise, and Other</li> </ul>                                                                                                    |                                                                                                    |  |
| (Selection Statements and Loops)                                                                                                    | <ul> <li>Associativity and Precedence</li> </ul>                                                                                                    | Part I                                                                                                    |  |
|                                                                                                    | <ul> <li>Assignment</li> <li>K. N. King: chapter 4 and 20</li> </ul>                                                                                                    |                                                                                                    |  |
| Jan Faigl                                                                                                    | <ul> <li>Part 2 – Control Structures: Selection Statements and Loops</li> </ul>                                                                                                    | Part 1 – Expressions                                                                                                    |  |
| Department of Computer Science                                                                                                    | Statements and Coding Styles                                                                                                    |                                                                                                    |  |
| Faculty of Electrical Engineering                                                                                                    |                                                                                                    |                                                                                                    |  |
| Czech Technical University in Prague                                                                                                    | <ul> <li>Selection Statements</li> </ul>                                                                                                    |                                                                                                    |  |
| Lecture 02                                                                                                    | Loops                                                                                                    |                                                                                                    |  |
| B3B36PRG – C Programming Language                                                                                                    | Conditional Expression     K. N. King: chapters 5 and 6                                                                                                    |                                                                                                    |  |
|                                                                                                    | Part 3 – Assignment HW 02                                                                                                    |                                                                                                    |  |
|                                                                                                    |                                                                                                    |                                                                                                    |  |
| Jan Faigl, 2019         B3B36PRG – Lecture 02:         Writing your program in C         1 / 57           Operators – Arithmetic, Relational, Logical, Bitwise, and Other         Associativity and Precedence         Assignment | Jan Faigl, 2019         B3B36PRG – Lecture 02: Writing your program in C         2 / 57           Operators – Arithmetic, Relational, Logical, Bitwise, and Other         Associativity and Precedence         Assignment | Jan Faigl, 2019         B3B36PRG – Lecture 02: Writing your program in C         3 / 57           Operators – Arithmetic, Relational, Logical, Bitwise, and Other         Associativity and Precedence         Assignment |  |
| Everacions                                                                                                    | Operators                                                                                                    | Arithmatic Operators                                                                                                    |  |
| Expressions                                                                                                    | Operators                                                                                                    | Arithmetic Operators                                                                                                    |  |
| <ul> <li>Expression prescribes calculation using operands, operators, and<br/>brackets</li> </ul>                                                                                                    | <ul> <li>Operators are selected characters (or sequences of characters)</li> </ul>                                                                                                    | <ul> <li>Operands of arithmetic operators can be of any arithmetic type</li> </ul>                                                                                                    |  |
| <ul> <li>Expression consists of</li> </ul>                                                                                                    | <ul><li>dedicated for writting expressions</li><li>Five types of binary operators can be distinguished</li></ul>                                                                                                    | The only exception is the operator for the integer reminder %                                                                                                    |  |
| <ul> <li>literals</li> <li>unary and binary operators</li> </ul>                                                                                                    | <ul> <li>Arithmetic operators – additive (addition/subtraction) and multi-</li> </ul>                                                                                                    | defined for the <i>int</i> type                                                                                                    |  |
| <ul> <li>variables</li> <li>function call</li> </ul>                                                                                                    | plicative (multiplication/division)                                                                                                    | <ul> <li>Multiplication x * y Multiplication of x and y</li> <li>/ Division x / y Division of x and y</li> </ul>                                                                                                    |  |
| constants brackets                                                                                                    | <ul> <li>Relational operators – comparison of values (less than,)</li> <li>Logical operators – logical AND and OR</li> </ul>                                                                                              | % Reminder $x \% y$ Reminder from the x / y                                                                                                    |  |
| <ul> <li>The order of operation evaluation is prescribed by the operator</li> </ul>                                                                                                    | Bitwise operators – bitwise AND, OR, XOR, bitwise shift (left, right)                                                                                                    | + Addition $x + y$ Sum of x and y                                                                                                    |  |
| precedence and associativity.                                                                                                    | Assignment operator = - a variable (I-value) is on its left side                                                                                                    | - Subtraction x - y Subtraction x and y                                                                                                    |  |
| 10 + n + n (/ order of the organization $10 + (n + n)$                                                                                                    | <ul> <li>Unary operators</li> <li>Indicating positive/negative value: + and -</li> </ul>                                                                                                    | + Unary plus +x Value of x<br>- Unary minus -x Value of -x                                                                                                    |  |
| $\begin{array}{llllllllllllllllllllllllllllllllllll$                                                                                                    | Operator – modifies the sign of the expression                                                                                                    | ++ Increment $++x/x++$ Incrementation before/after the                                                                                                    |  |
| * has higher priority than +<br>+ is associative from the left-to-right                                                                                                    | <ul> <li>Modifying a variable : ++ and</li> <li>Logical negation: !</li> </ul>                                                                                                    | evaluation of the expression x                                                                                                    |  |
| A particular order of evaluation can be precisely prescribed by                                                                                                    | ■ Bitwise negation: ~                                                                                                    | Decrement $x/x$ Decrementation before/after the evaluation of the expression x                                                                                                    |  |
| fully parenthesized expression<br>Simply: If you are not sure, use brackets.                                                                                                    | Ternary operator – conditional expression ? :                                                                                                    |                                                                                                    |  |
| Jan Faigl, 2019 B3B36PRG – Lecture 02: Writing your program in C 5 / 57                                                                                                    | Reminder           Jan Faigl, 2019         B3B36PRG – Lecture 02: Writing your program in C         6 / 57                                                                                                    | Jan Faigl, 2019 B3B36PRG – Lecture 02: Writing your program in C 7 / 57                                                                                                    |  |
| Operators - Arithmetic, Relational, Logical, Bitwise, and Other Associativity and Precedence Assignment                                                                                                    | Operators - Arithmetic, Relational, Logical, Bitwise, and Other Associativity and Precedence Assignment                                                                                                    | Operators – Arithmetic, Relational, Logical, Bitwise, and Other Associativity and Precedence Assignment                                                                                                    |  |
| Integer Division                                                                                                    | Implementation-Defined Behaviour                                                                                                    | Unary Arithmetic Operators                                                                                                    |  |
|                                                                                                    |                                                                                                    | • Unary operator ( $++$ and $$ ) change the value of its operand                                                                                                    |  |
|                                                                                                    | The C standard deliberately leaves parts of the language                                                                                                    | The operand must be the l-value, i.e., an expression that has memory                                                                                                    |  |
| The results of the division of the operands of the int type is the integer part of the division                                                                                                    |                                                                                                    | <ul> <li>space, where the value of the expression is stored, e.g., a variable.</li> <li>It can be used as prefix operator, e.g., ++x andx</li> </ul>                                                                      |  |
| E.g 7/3 is 2 and $-7/3$ is $-2$                                                                                                    | <ul> <li>Thus, some parts depend on the implementation, i.e., compiler,<br/>environment, computer architecture</li> </ul>                                                                                                 | ■ or as <b>postfix</b> operator, e.g., <b>x</b> ++ and <b>x</b>                                                                                                    |  |
| • For the integer reminder, it holds $x\% y = x - (x/y) * y$                                                                                                    | <i>E.g., Reminder behavior for negative values and version of the C prior C99.</i>                                                                                                    | In each case, the final value of the expression is different!                                                                                                    |  |
| E.g., 7 % 3 is 1 -7 % 3 is -1 7 % -3 is 1 -7 % -3 is -1                                                                                                    | The reason for that is the focus of C on efficiency, i.e., match the                                                                                                    | int i; int a; value of i value of a                                                                                                    |  |
| <ul> <li>C99: The result of the integer division of negative values is the<br/>value closer to 0</li> </ul>                                                                                                    | hardware behavior                                                                                                    | i = 1; a = 9; 1 9                                                                                                    |  |
| It holds that $(a/b)*b + a\%b = a$ .                                                                                                    |                                                                                                    |                                                                                                    |  |
| For older versions of C, the results depends on the compiler.                                                                                                    | <ul> <li>Having this in mind, it is best rather to avoid writing programs</li> </ul>                                                                                                    | a = ++(i++); Not allowed! Value of $i++$ is not the l-value                                                                                                    |  |
|                                                                                                    | that depend on implementation-defined behavior<br>K.N.King: Page 55                                                                                                    | For the unary operator 1++, it is necessary to store the previous value<br>of 1 and then the variable 1 is incremented. The expression ++1 only                                                                           |  |

| Operators – Arithmetic, Relational, Logical, Bitwise, and Other Associativity and Precedence Assignment                                                                                                    | Operators – Arithmetic, Relational, Logical, Bitwise, and Other Associativity and Precedence Assignment                                                                                                    | Operators – Antimietic, Relational, Edgical, Bitwise, and Other Associativity and Precedence Assignment                                                                                                    |
|----------------------------------------------------------------------------------------------------|----------------------------------------------------------------------------------------------------|----------------------------------------------------------------------------------------------------|
| Relational Operators                                                                                                    | Logical operators                                                                                                    | Example – Short-Circuiting Behaviour 1/2                                                                                                    |
| <ul> <li>Operands of relational operators can be of arithmetic type, pointers<br/>(of the same type) or one operand can be NULL or pointer of the<br/>void type</li> <li>Less than x &lt; y 1 if x is less than y; otherwise 0</li> <li>Less than or equal x &lt;= y 1 if x is less then or equal to y;<br/>otherwise 0</li> <li>Greater than x &gt; y 1 if x is greater than y; otherwise 0</li> <li>Greater than or equal x &gt;= y 1 if x is greater than or equal to y;<br/>otherwise 0</li> <li>Equal x == y 1 if x is equal to y; otherwise 0</li> <li>Not equal x != y 1 if x is not equal to y; otherwise 0</li> </ul> | <ul> <li>Operands can be of arithmetic type or pointers</li> <li>Resulting value 1 means true, 0 means false</li> <li>In the expressions &amp;&amp; (Logical AND) and    (Logical OR), the left operand is evaluated first</li> <li>If the results is defined by the left operand, the right operand is not evaluated short-circuiting behavior - it may speed evaluation of complex expressions in runtime.</li> <li>&amp;&amp; Logical AND x &amp;&amp; y 1 if x and y is not 0; otherwise 0</li> <li>   Logical OR x    y 1 if at least one of x, y is not 0; otherwise 0</li> <li>! Logical NOT !x 1 if x is 0; otherwise 0</li> <li>Operands &amp;&amp; a    have the short-circuiting behavior, i.e., the second operand is not evaluated if the result can be determined from the value of the first operand.</li> </ul>                          | <pre>1 #include <stdio.b><br/>2 #include <stdio.b><br/>3<br/>4 int fce_a(int n);<br/>5 int fce_b(int n);<br/>6 if (argc &gt; 1 &amp;&amp; fce_a(atoi(argv[1])) &amp;&amp; fce_b(atoi(argv[1])) )<br/>7 { [f (argc &gt; 1 &amp;&amp; fce_a(atoi(argv[1])) &amp;&amp; fce_b(atoi(argv[1])) )<br/>9 { [f (argc &gt; 1 &amp;&amp; fce_a(atoi(argv[1])) &amp;&amp; fce_b(atoi(argv[1])) )<br/>10 { [f (argc &gt; 1 &amp;&amp; fce_a(atoi(argv[1])) &amp;&amp; fce_b(atoi(argv[1])) )<br/>11 { [f (argc &gt; 1 &amp;&amp; fce_a(atoi(argv[1])) &amp;&amp; fce_b(atoi(argv[1])) )<br/>12 { ] } else (f (be of the functions fce_a and fce_b pass the test\n");<br/>13 { ] printf("Dae of the functions does not pass the test\n");<br/>14 { ] } else (f (calling fce_a with the argument 'Xd'\n", n);<br/>15 { ] return n X 2 == 0;<br/>16 { ] }<br/>17 { ] int fce_b(int n) { ] }<br/>18 { [ ] fce_b(int n) { ] }<br/>19 { ] [ ] return n &gt; 2; ] }<br/>20 { ] }<br/>21 { ] lec02/demo-short_circuiting.c</stdio.b></stdio.b></pre> |
| Jan Faigl, 2019         B3B36PRG – Lecture 02: Writing your program in C         11 / 57           Operators – Arithmetic, Relational, Logical, Bitwise, and Other         Associativity and Precedence         Assignment                                                                                                    | Jan Faigl, 2019         B3B36PRG – Lecture 02: Writing your program in C         12 / 57           Operators – Arithmetic. Relational, Logical, Bitwise, and Other         Associativity and Precedence         Assignment                                                                                                    | Jan Faigl, 2019         B3B36PRG - Lecture 02: Writing your program in C         13 / 57           Operators - Arithmetic, Relational, Logical, Bitwise, and Other         Associativity and Precedence         Assignment                                                                                                    |
| Example – Short-Circuiting Behaviour 2/2 – Tasks                                                                                                    | Bitwise Operators                                                                                                    | Bitwise Shift Operators                                                                                                    |
| <ul> <li>In the example lec02/demo-short_circuiting.c</li> <li>Test how the logical expressions (a function call) are evaluated</li> <li>Identify what functions fce_a() and fce_b() are implementing</li> <li>Rename the functions appropriately</li> <li>Identify the function headers and why they have to be stated above the main function</li> <li>Try to split implementation of the functions to a separate module</li> </ul>                                                                                                    | <ul> <li>Bitwise operators treat operands as a series of bits         Low-Level Programming – A programming language is low level when its         programs require attention of the irrelevant. K.N.King: Chapter 20.</li> <li>Bitwise AND         x &amp; y         1 if x and y is equal to         1 (bit-by-bit)         Bitwise inclusive OR         x   y         1 if x or y is equal to 1         (bit-by-bit)         Bitwise exclusive or (XOR)         x ^ y         1 if only x or only y is 1         (bit-by-bit)         Bitwise complement (NOT)         -x         1 if x is 0 (bit-by-bit)         </li> <li>Bitwise left shift         x &lt;&lt; y         Shift of x about y bits         to the left         So bitwise right shift         x &gt;&gt; y         Shift of x about y bits         to the right         </li> </ul> | <ul> <li>Bitwise shift operators shift the binary representation by a given number of bits to the left or right</li> <li>Left shift - Each bit shifted off a zero bit enters at the right</li> <li>Right shift - Each bit shift off</li> <li>a zero bit enters at the left - for positive values or unsigned types</li> <li>for negative values, the entered bit can be either 0 (logical shift) or 1 (arithmetic shift right). Depends on the compiler.</li> <li>Bitwise shift operators have lower precedence than the arithmetic operators!</li> <li>i &lt;&lt; 2+1 means i &lt;&lt; (2+1)<br/>Do not be surprise - parenthesized the expression!</li> </ul>                                                                                                    |
| Jan Faigl, 2019         B3B36PRG – Lecture 02: Writing your program in C         14 / 57           Operators – Arithmetic, Relational, Logical, Bitwise, and Other         Associativity and Precedence         Assignment                                                                                                    | Jan Faigl, 2019         B3B36PRG – Lecture 02: Writing your program in C         15 / 57           Operators – Arithmetic, Relational, Logical, Bitwise, and Other         Associativity and Precedence         Assignment                                                                                                    | Jan Faigl, 2019         B3B36PRG - Lecture 02: Writing your program in C         16 / 57           Operators - Arithmetic, Relational, Logical, Bitwise, and Other         Associativity and Precedence         Assignment                                                                                                    |
| Example – Bitwise Expressions                                                                                                    | Operators for Accessing Memory                                                                                                    | Other Operators                                                                                                    |
|                                                                                                    | Here, for completeness, details in the further lectures.                                                                                                    | Operator Name Example Result                                                                                                    |
| <pre>#include <inttypes.h> uint8_t a = 4; uint8_t b = 5;</inttypes.h></pre>                                                                                                    | <ul> <li>In C, we can directly access the memory address of the variable</li> <li>The access is realized through a pointer         <ul> <li>It allows great options, but it also needs responsibility.</li> </ul> </li> <li>Operator Name Example Result</li> </ul>                                                                                                    | ()Function callf(x)Call the function f with the argument x(type)Cast(int)xChange the type of x to intsizeofSizeofthesizeof(x)Size ofthesizeof(x)Size of x in bytes                                                                                                    |
| <pre>a dec: 4 bin: 0100 b dec: 5 bin: 0101 a &amp; b dec: 4 bin: 0100 a   b dec: 5 bin: 0101 a ^ b dec: 1 bin: 0001 a &gt;&gt; 1 dec: 2 bin: 0010 a &lt;&lt; 1 dec: 8 bin: 1000</pre>                                                                                                    | &       Address       &x       Pointer to x         *       Indirection       *p       Variable (or function) addressed by the pointer p         []       Array       sub-       x[i]       *(x+i) - item of the array x at the position i         .       Structure/union member       s.x       Member x of the struct/union struct/union addressed by the pointer p         ->       Structure/union member       p->x       Member x of the struct/union addressed by the pointer p                                                                                                    | <pre>item ?: Conditional x?y:z Do y if x != 0; otherwise z , Comma x, y Evaluate x and then y, the result is the result of the last expression  The operand of sizeof() can be a type name or expression int a = 10; printf("%lu %lu\n", sizeof(a), sizeof(a + 1.0)); lec02/sizeof.c  Example of the comma operator</pre>                                                                                                    |
| lec02/bits.c                                                                                                    | It is not allowed an operand of the & operator is a bit field or variable<br>of the register class.<br>Operator of the indirect address * allows to access to the memory<br>using pointers.<br>Jan Faigl, 2019 B3B36PRG – Lecture 02: Writing your program in C 18 / 57                                                                                                    | <pre>for (c = 1, i = 0; i &lt; 3; ++i, c += 2) {     printf("i: %d c: %d\n", i, c); } Jan Faigl, 2019 B3B36PRG - Lecture 02: Writing your program in C 19 / 57</pre>                                                                                                    |

| Operators – Arithmetic, Relational, Logical, Bitwise, and Other Associativity and Precedence Assignment                                                                                                    | Operators – Arithmetic, Relational, Logical, Bitwise, and Other Associativity and Precedence Assignment                                                                                                    | Operators – Arithmetic, Relational, Logic                                                                                                    | cal, Bitwise, and Other Associativity and Precedent                                                                                                    | ce Assignme |
|----------------------------------------------------------------------------------------------------|----------------------------------------------------------------------------------------------------|----------------------------------------------------------------------------------------------------|----------------------------------------------------------------------------------------------------|-------------|
| Cast Operator                                                                                                    | Operators Associativity and Precedence                                                                                                    | Summary of the Ope                                                                                                    | rators and Precedence 1/3                                                                                                    | _           |
| <ul> <li>Changing the variable type in runtime is called type case</li> <li>Explicit cast is written by the name of the type in (), e.g.,<br/>int i;<br/>float f = (float)i;</li> <li>Implicit cast is made automatically by the compiler during the program compilation</li> <li>If the new type can represent the original value, the value is preserved by the cast</li> <li>Operands of the char, unsigned char, short, unsigned short, and the bit field types can be used everywhere where it is allowed to use int or unsigned int.<br/><i>C expects at least values of the int type.</i></li> <li>Operands are automatically cast to the int or unsigned int.</li> </ul> | <ul> <li>Binary operation op is associative on the set S if (x op y) op z = x op(y op z), for each x, y, z ∈ S</li> <li>For not associative operators, it is required to specify the order of evaluation</li> <li>Left-associative - operations are grouped from the left E.g. 10 - 5 - 3 is evaluated as (10 - 5) - 3</li> <li>Right-associative - operations are grouped from the right E.g. 3 + 5<sup>2</sup> is 28 or 3 ⋅ 5<sup>2</sup> is 75 vs (3 ⋅ 5)<sup>2</sup> is 225</li> <li>The assignment is left-associative E.g., y=y+8 First, the whole right side of the operator = is evaluated, and then, the results are assigned to the variable on the left.</li> <li>The order of the operator evaluation can be defined by the fully parenthesized expression.</li> </ul> | Precedence         Operator           1         ++            0           I            2         ++            !           ~            !         ~           -+         *           &         sizeof | Associativity     Name       L→R     Increment (postfix)       Decrementation (postfix)     Function call       Array subscripting     Structure/union member       R→L     Increment (prefix)       Decrementation (prefix)     Logical negation       Bitwise negation     Unary plus/minus       Indirection     Address | _           |
| Jan Faigl, 2019         B3B36PRG – Lecture 02: Writing your program in C         20 / 57           Operators – Arithmetic, Relational, Logical, Bitwise, and Other         Associativity and Precedence         Assignment                                                                                                    | Jan Faigl, 2019         B3B36PRG – Lecture 02: Writing your program in C         22 / 57           Operators – Arithmetic, Relational, Logical, Bitwise, and Other         Associativity and Precedence         Assignment                                                                                                    | Jan Faigl, 2019<br>Operators – Arithmetic, Relational, Logic                                                                                                    | B3B36PRG – Lecture 02: Writing your program in C<br>cal, Bitwise, and Other Associativity and Precedent                                                                                                    |             |
| Operators - Anthmetic, relational, Logical, bitwise, and Other Associativity and Precedence Assignment                                                                                                    | Operators - Anthmetic, Relational, Logical, Ditwise, and Other Associativity and Precedence Assignment                                                                                                    | Simple Assignment                                                                                                    | an, browse, and Other Associativity and Preceden                                                                                                    | ce Assignm  |

### Summary of the Operators and Precedence 2/3

| Name                       | Associativity       | Operator     | Precedence |
|----------------------------|---------------------|--------------|------------|
| Cast                       | R→L                 | 0            | 3          |
| Multiplicative             | $L{\rightarrow}R$   | *, /, %      | 4          |
| Additive                   |                     | + -          | 5          |
| Bitwise shift              |                     | >>, <<       | 6          |
| Relational                 |                     | <, >, <=, >= | 7          |
| Equality                   |                     | ==, !=       | 8          |
| Bitwise AND                |                     | &            | 9          |
| Bitwise exclusive OR (XOR) |                     | ^            | 10         |
| Bitwise inclusive OR (OR)  |                     | •            | 11         |
| Logical AND                |                     | &&           | 12         |
| Logical OR                 |                     |              | 13         |
| Writing your program in C  | 36PRG – Lecture 02: | B3B          | l, 2019    |

### Summary of the Operators and Precedence 3/3

| Name                 | Associativity     | Operator      | Precedence |
|----------------------|-------------------|---------------|------------|
| Conditional          | R→L               | ?:            | 14         |
| Assignment           |                   | =             | 15         |
| additive             |                   | + =, - =      |            |
| multiplicative       | $R{\rightarrow}L$ | * =, / =, % = |            |
| bitwise shift        |                   | <<=, >>=      |            |
| Bitwise AND, XOR, OR |                   | & =, ^=,   =  |            |
| Comma                | $L{\rightarrow}R$ | ,             | 15         |
| K. N. King: Page 73  |                   |               |            |

# Simple Assignment

| Precedence                                                                                        | Operator                                                                                                    | Associativity                                                                                                    | Name                                                               | <ul> <li>The form of the assignment operator is</li> </ul>                                                                                                    |
|---------------------------------------------------------------------------------------------------|----------------------------------------------------------------------------------------------------|----------------------------------------------------------------------------------------------------|--------------------------------------------------------------------|----------------------------------------------------------------------------------------------------|
| 14                                                                                                | ?:                                                                                                    | R→L                                                                                                    | Conditional                                                        | $ \langle variable \rangle = \langle expression \rangle $ Expression is literal, variable, function call,                                                                                                    |
| 15                                                                                                | =                                                                                                    |                                                                                                    | Assignment                                                         | <ul> <li>C is statically typed programming language</li> </ul>                                                                                                    |
|                                                                                                   | + =, - =                                                                                                    |                                                                                                    | additive                                                           | <ul> <li>A value of an expression can be assigned only to a variable of the<br/>same time.</li> </ul>                                                                                                    |
|                                                                                                   | * =, / =, % =                                                                                                    | $R \rightarrow L$                                                                                                    | multiplicative                                                     | same type Otherwise the type cast is necessary                                                                                                    |
|                                                                                                   | <<=, >>=                                                                                                    |                                                                                                    | bitwise shift                                                      | <ul> <li>Example of the implicit type cast</li> </ul>                                                                                                    |
|                                                                                                   | & =, ^=,   =                                                                                                    |                                                                                                    | Bitwise AND, XOR, OR                                               | <pre>int i = 320.4; // implicit conversion from 'double' to 'int'</pre>                                                                                                    |
| 15                                                                                                |                                                                                                    | L→R                                                                                                    | Comma                                                              | <pre>char c = i; // implicit truncation 320 -&gt; 64</pre>                                                                                                    |
| h                                                                                                 | ttp://en.cpprefe                                                                                                    | rence.com/w/c/lar                                                                                                    | K. N. King: Page<br>nguage/operator_preceder                       |                                                                                                    |
| 2019                                                                                              | B3B3                                                                                                    | 6PRG - Lecture 02: Wr                                                                                                    | riting your program in C                                           | 25 / 57 Jan Faigl, 2019 B3B36PRG – Lecture 02: Writing your program in C 27 / 5                                                                                                    |
| nment E                                                                                           | xpression an                                                                                                    | d Assignmer                                                                                                    | nt Statement                                                       | ssignment         Operators – Arithmetic, Relational, Logical, Bitwise, and Other         Associativity and Precedence         Assignmen           Undefined Behaviour         Image: Compared to the state of the state of |
| The stateme<br>robot_headi<br>robot_headi                                                         | nt performs so<br>ng = -10.23;<br>ng = fabs(rob                                                                                 | me action and i                                                                                                    | it is terminated by ;                                              | <ul> <li>Undefined Behaviour</li> <li>There are some statements that can cause undefined behavior according to the C standard.</li> <li>c = (b = a + 2) - (a - 1);</li> </ul>                                                                                                    |
| The stateme<br>robot_headi<br>robot_headi<br>printf("Rob                                          | nt performs so<br>ng = -10.23;<br>ng = fabs(rob<br>heading: %                                                                   | <pre>me action and i pot_heading); {f\n", robot_h</pre>                                                                                                    | it is terminated by ;                                              | <ul> <li>Undefined Behaviour</li> <li>There are some statements that can cause undefined behavior according to the C standard.</li> <li>c = (b = a + 2) - (a - 1);</li> <li>j = i * i++;</li> </ul>                                                                                                    |
| The stateme<br>robot_headi<br>robot_headi<br>printf("Rob                                          | nt performs so<br>ng = -10.23;<br>ng = fabs(rob                                                                                 | <pre>me action and i pot_heading); (f\n", robot_h alue int type, value</pre>                                                                                                    | it is terminated by ;<br>meading);<br>e is 23<br>e is 22           | <ul> <li>Undefined Behaviour</li> <li>There are some statements that can cause undefined behavior according to the C standard.</li> <li>c = (b = a + 2) - (a - 1);</li> </ul>                                                                                                    |
| The stateme<br>cobot_headi<br>cobot_headi<br>printf("Rob<br>Expression h                          | nt performs so<br>ng = -10.23;<br>ng = fabs(rot<br>not heading: %<br>as type and va<br>23<br>14+16/2<br>y=8                     | <pre>me action and i pot_heading); {f\n", robot_h alue int type, value int type, value int type, value</pre>                                                                         | it is terminated by ;<br>meading);<br>e is 23<br>e is 22           | <ul> <li>Undefined Behaviour</li> <li>There are some statements that can cause undefined behavior according to the C standard.</li> <li>c = (b = a + 2) - (a - 1);</li> <li>j = i * i++;</li> <li>The program may behaves differently according to the used compiler, but may also not compile or may not run; or it may even crash</li> </ul>                                                                                                    |
| The stateme<br>robot_headi<br>robot_headi<br>printf ("Rob<br>Expression h<br>Assignment i<br>side | nt performs so<br>ng = -10.23;<br>ng = fabs(rot<br>sot heading: %<br>as type and va<br>23<br>14+16/2<br>y=8<br>is an expression | <pre>me action and i pot_heading); (f\n", robot_h alue     int type, value     int type, value     int type, value     int type, value     int type, value     int type, value</pre> | it is terminated by ;<br>meading);<br>e is 23<br>e is 22<br>e is 8 | <ul> <li>Undefined Behaviour</li> <li>There are some statements that can cause undefined behavior according to the C standard.</li> <li>c = (b = a + 2) - (a - 1);</li> <li>j = i * i++;</li> <li>The program may behaves differently according to the used compiler, but may also not compile or may not run; or it may even crash and behave erratically or produce meaningless results</li> <li>It may also happened if variables are used without initialization</li> </ul>                                                                                                    |

## Compound Assignment

Operators - Arithmetic, Relational, Logical, Bitwise, and Other

• A short version of the assignment to compute a new value of the variable from itself:  $\langle variable \rangle = \langle variable \rangle \langle operator \rangle \langle expression \rangle$ can be written as

#### $\langle variable \rangle \langle operator \rangle = \langle expression \rangle$

#### Example

- int i = 10; double j = 12.6; int i = 10; double j = 12.6; i = i + 1;i += 1; j = j / 0.2; j /= 0.2;
- Notice, assignment is an expression
  - The assignment of the value to the variable is a side effect

#### int x, y; x = 6;

y = x = x + 6;

Jan Faigl, 2019

B3B36PRG - Lecture 02: Writing your program in C

28 / 57 Jan Faigl, 2019

Assignment

| Operators – Arithmetic, Relational, Logical, Bitwise, and Other Associativity and Precedence Assignment                                                                                                    | Statements and Coding Styles Selection Statements Loops Conditional Expression                                                                                                    | Statements and Coding Styles Selection Statements Loops Conditional Expression                                                                                                    |
|----------------------------------------------------------------------------------------------------|----------------------------------------------------------------------------------------------------|----------------------------------------------------------------------------------------------------|
| Example of Undefined Behaviour                                                                                                    |                                                                                                    | Statement and Compound Statement (Block)                                                                                                    |
| The C standard does not define the behaviour for the overflow of                                                                                                    |                                                                                                    |                                                                                                    |
| the integer value (signed)                                                                                                    |                                                                                                    | Statement is terminated by ;                                                                                                    |
| <ul> <li>E.g., for the complement representation, the expression can be</li> </ul>                                                                                                    |                                                                                                    | Statement consisting only of the semicolon is empty statement.                                                                                                    |
| <ul> <li>127 + 1 of the char equal to -128 (see lec02/demo-loop_byte.c)</li> <li>Representation of integer values may depend on the architecture and</li> </ul>                                                            | Part II                                                                                                    | <ul> <li>Block consists of sequences of declarations and statements</li> </ul>                                                                                                    |
| can be different, e.g., when binary or inverse code is used                                                                                                    |                                                                                                    | ANSI C, C89, C90: Declarations must be placed prior other                                                                                                    |
| Implementation of the defined behaviour can be computationally                                                                                                    | Part 2 – Control Structures: Selection                                                                                                    | statements It is not necessary for C99                                                                                                    |
| expensive, and thus the behaviour is not defined by the standard                                                                                                    |                                                                                                    | Start and end of the block is marked by the { and }                                                                                                    |
| Behaviour is not defined and depends on the compiler, e.g. clang                                                                                                    | Statements and Loops                                                                                                    | A block can be inside other block                                                                                                    |
| and gcc without/with the optimization -02<br>for (int i = 2147483640; i >= 0; ++i) {                                                                                                    |                                                                                                    | <pre>void function(void) void function(void) { /* function</pre>                                                                                                    |
| printf("%i %x\n", i, i);                                                                                                    |                                                                                                    | { /* function block start */ block start */                                                                                                    |
| } lec02/int_overflow-1.c<br>Without the optimization, the program prints 8 lines, for -02, the                                                                                                    |                                                                                                    | <pre>{/* inner block */ { /* inner block */ for (i = 0; i &lt; 10; ++i) for (int i = 0; i &lt; 10; ++i) {</pre>                                                                                           |
| program compiled by clang prints 9 lines and gcc produces infinite loop.                                                                                                    |                                                                                                    | <pre>{ //inner for-loop block //inner for-loop block }</pre>                                                                                                    |
| ■ for (int i = 2147483640; i >= 0; i += 4) {                                                                                                    |                                                                                                    | } }                                                                                                    |
| <pre>printf("%i %x\n", i, i); } lec02/int_overflow-2.c</pre>                                                                                                    |                                                                                                    | }                                                                                                    |
| A program compiled by gcc with -02 is crashing                                                                                                    |                                                                                                    | Notice the coding styles.                                                                                                    |
| Jan Faigl, 2019 Take a look to the asm code using the compiler parameter -s<br>BaB380PRG – Lecture 02: Writing your program In C 31 / 57<br>Statements and Coding Styles Selection Statements Loops Conditional Expression | Jan Faigl, 2019         B3B36PRG – Lecture 02: Writing your program in C         32 / 57           Statements and Coding Styles         Selection Statements         Loops         Conditional Expression | Jan Faigl, 2019         B3B36PRG - Lecture 02: Writing your program in C         34 / 57           Statements and Coding Styles         Selection Statements         Loops         Conditional Expression |
|                                                                                                    |                                                                                                    |                                                                                                    |
| Coding Style                                                                                                    | Coding Styles – Links                                                                                                    | Control Statements                                                                                                    |
| It supports clarity and readability of the source code<br>https://www.gnu.org/prep/standards/html_node/Writing-C.html                                                                                                    |                                                                                                    |                                                                                                    |
| <ul> <li>Formatting of the code is the fundamental step</li> </ul>                                                                                                    |                                                                                                    | Selection Statement                                                                                                    |
| Setup automatic formatting in your text editor                                                                                                    | There are many different coding styles                                                                                                    | Selection Statement: if () or if () else                                                                                                    |
| Appropriate identifiers                                                                                                    | Inspire yourself by existing recommendations                                                                                                    | Switch Statement: switch () case                                                                                                    |
| Train yourself in coding style even at the cost of slower coding                                                                                                    | Inspire yourself by reading representative source codes                                                                                                    | Control Loops                                                                                                    |
| Readability and clarity is important, especially during debugging                                                                                                    | http://users.ece.cmu.edu/~eno/coding/CCodingStandard.html                                                                                                    | <pre>for () while ()</pre>                                                                                                    |
| Notice, sometimes it can be better to start from scratch                                                                                                    | https://www.doc.ic.ac.uk/lab/cplus/cstyle.html                                                                                                    | ■ do while ()                                                                                                    |
| Recommend coding style (PRG)                                                                                                    | http://en.wikipedia.org/wiki/Indent_style                                                                                                    | <ul> <li>Jump statements (unconditional program branching)</li> </ul>                                                                                                    |
| <pre>void function(void) Use English, especially for</pre>                                                                                                    | https://google.github.io/styleguide/cppguide.html                                                                                                    | <pre>continue</pre>                                                                                                    |
| <pre>2 { /* function block start */ 3 for (int i = 0; i &lt; 10; ++i) { identifiers</pre>                                                                                                    | https://www.kernel.org/doc/Documentation/CodingStyle                                                                                                    | • break                                                                                                    |
| <pre>4 //inner for-loop block 5 if (i == 5) { Use nouns for variables</pre>                                                                                                    | https://google.github.io/styleguide/cppguide.html                                                                                                    | <pre>return goto</pre>                                                                                                    |
| <sup>6</sup> Use verbs for function names                                                                                                    |                                                                                                    | 5                                                                                                    |
| 8 }                                                                                                    |                                                                                                    |                                                                                                    |
| 9 }<br>Lecturer's preference: indent shift 3, space characters rather than tabular.                                                                                                    |                                                                                                    |                                                                                                    |
| Jan Faigl, 2019         B3B36PRG – Lecture 02: Writing your program in C         35 / 57           Statements and Coding Styles         Selection Statements         Loops         Conditional Expression                  | Jan Faigl, 2019         B3B36PRG – Lecture 02: Writing your program in C         36 / 57           Statements and Coding Styles         Selection Statements         Loops         Conditional Expression | Jan Faigl, 2019         B3B36PRG - Lecture 02: Writing your program in C         37 / 57           Statements and Coding Styles         Selection Statements         Loops         Conditional Expression |
|                                                                                                    |                                                                                                    |                                                                                                    |
| Selection Statement - if                                                                                                    | The switch Statement                                                                                                    | The switch Statement - Example                                                                                                    |
| <pre>if (expression) statement<sub>1</sub>; else statement<sub>2</sub> For expression != 0 the statement<sub>1</sub> is executed; otherwise</pre>                                                                          | Allows to branch the program based on the value of the expression<br>of the enumerate (integer) type, e.g., int, char, short, enum                                                                        |                                                                                                    |
| statement <sub>2</sub> The statement can be the compound statement                                                                                                    | The form is                                                                                                    |                                                                                                    |
| The else part is optional                                                                                                    |                                                                                                    | <pre>switch (v) {     if (v == 'A') {</pre>                                                                                                    |
| Selection statements can be nested and cascaded                                                                                                    | <pre>switch (expression) {     case constant1: statements1; break;</pre>                                                                                                    | <pre>case 'A': printf("Upper 'A'\n"); printf("Upper 'A'\n"); } else if (v == 'a') {</pre>                                                                                                    |
| int max; int max;                                                                                                    | case constant <sub>1</sub> : statements <sub>1</sub> ; break;                                                                                                    | <pre>break; printf("Lower 'a'\n"); case 'a': } else {</pre>                                                                                                    |
| if $(a > b)$ { if $(a > b)$ {                                                                                                    |                                                                                                    | <pre>printf("Lower 'a'\n"); printf(</pre>                                                                                                    |
| if $(a > c)$ {                                                                                                    | case constant <sub>n</sub> : statements <sub>n</sub> ; break;                                                                                                    | default:                                                                                                    |
| $max = a; \qquad \} else if (a < c) \{$                                                                                                    | default: statements <sub>def</sub> ; break;                                                                                                    | <pre>printf( "It is not 'A' nor 'a'\n");</pre>                                                                                                    |
| }<br>} else if (a == b) {                                                                                                    | }                                                                                                    | break; }                                                                                                    |
| <pre>} } else ii (a == b) {    </pre>                                                                                                    | where <i>constants</i> are of the same type as the <i>expression</i> and                                                                                                    | lec02/switch.c                                                                                                    |
| <br>} else {                                                                                                    | $statements_i$ is a list of statements                                                                                                    |                                                                                                    |
| ····                                                                                                    | <ul> <li>Switch statements can be nested<br/>Semantics: First the expression value is calculated. Then, the statements under</li> </ul>                                                                   |                                                                                                    |
| }                                                                                                    | the same value are executed. If none of the branch is selected, statements <sub>def</sub>                                                                                                    |                                                                                                    |
|                                                                                                    | under default branch as performed (optional)                                                                                                    |                                                                                                    |

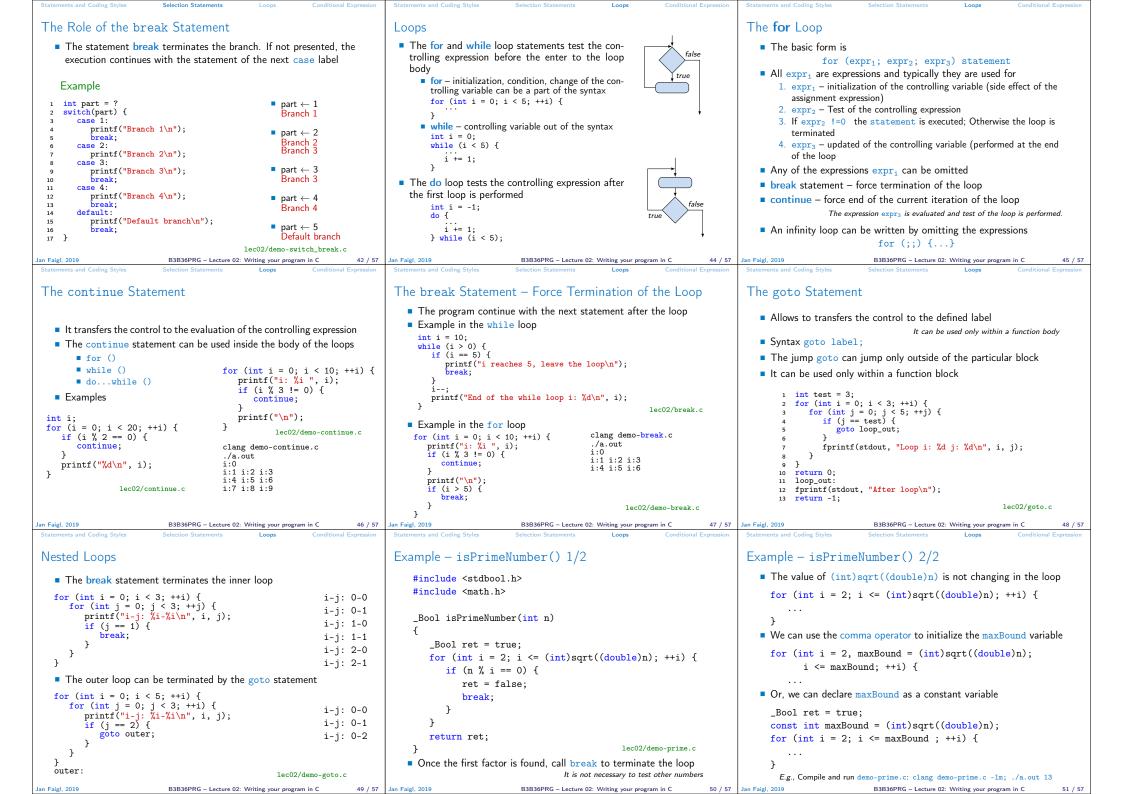

| Statements and Coding Styles Selection Statements Loops Conditional Expression                                                                              |                                                                                                    |                                                                                                    |
|----------------------------------------------------------------------------------------------------|----------------------------------------------------------------------------------------------------|----------------------------------------------------------------------------------------------------|
| Conditional Expression – Example Greatest Common Divisor                                                                                                    |                                                                                                    | HW 02 – Assignment                                                                                                    |
| <pre>int getGreatestCommonDivisor(int x, int y)</pre>                                                                                                    |                                                                                                    | Topic: Prime Factorization                                                                                                    |
| 2 {<br>3 int d;                                                                                                    |                                                                                                    | Mandatory: 2 points; Optional: 4 points; Bonus : none                                                                                                |
| $\begin{array}{ccc} 4 & \text{if } (x < y) \\ 5 & d = x; \end{array}$                                                                                       |                                                                                                    | Motivation: Experience loops, variables and their internal                                                                                           |
| $\begin{array}{c} 6 \\ 7 \\ \end{array} \begin{array}{c} \theta \\ \theta \\ \theta \\ \theta \\ \theta \\ \theta \\ \theta \\ \theta \\ \theta \\ \theta $ | Part III                                                                                                    | representation in a computational task<br>Goal: Familiar yourself with the algorithmic solution of the                                               |
| 8 }                                                                                                    |                                                                                                    | computational task                                                                                                    |
| 9 while ( (x % d != 0)    (y % d != 0)) {<br>10 d = d - 1;                                                                                                  | Part 3 – Assignment HW 02                                                                                                    | Assignment:                                                                                                    |
| 11 }<br>12 return d;                                                                                                    |                                                                                                    | <pre>https://cw.fel.cvut.cz/wiki/courses/b3b36prg/hw/hw02</pre> Read sequence of positive integer values, less than 10 <sup>8</sup> , but still rep- |
| 13 }                                                                                                    |                                                                                                    | resentable as 64-bit integer, and compute their prime factorization                                                                                  |
| The same with the conditional expression: expr <sub>1</sub> ? expr <sub>2</sub> : expr <sub>3</sub>                                                         |                                                                                                    | using Sieve of Eratosthenes                                                                                                    |
| <pre>int getGreatestCommonDivisor(int x, int y)</pre>                                                                                                    |                                                                                                    | <ul> <li>https://en.wikipedia.org/wiki/Sieve_of_Eratosthenes</li> <li>Optional assignment – an extension of the prime factorization for</li> </ul>   |
| $\begin{array}{ccc} 2 & {}\\ 3 & \text{int } d = x < y ? x : y; \end{array}$                                                                                |                                                                                                    | integer values with up to 100 digits. Notice, the input values are                                                                                   |
| 4 while $(x \% d != 0)    (y \% d != 0)) \{$<br>5 $d = d - 1;$                                                                                              |                                                                                                    | such that, the the greatest number in the factorization is always less than $10^{6}$ .                                                               |
| 6 }<br>7 return d;                                                                                                    |                                                                                                    | <ul> <li>Deadline: 09.03.2019, 23:59:59 PST</li> </ul>                                                                                               |
| 8 } lec02/demo-gcd.c                                                                                                    |                                                                                                    | PST – Pacific Standard Time                                                                                                    |
| Jan Faigl, 2019 B3B36PRG – Lecture 02: Writing your program in C 53 / 57<br>Topics Discussed                                                                | Jan Faigl, 2019 B3B36PRG – Lecture 02: Writing your program in C 54 / 57<br>Topics Discussed                                        | Jan Faigl, 2019 B3B36PRG – Lecture 02: Writing your program in C 55 / 57                                                                             |
|                                                                                                    |                                                                                                    |                                                                                                    |
|                                                                                                    | Topics Discussed                                                                                                    |                                                                                                    |
|                                                                                                    |                                                                                                    |                                                                                                    |
|                                                                                                    | Expressions                                                                                                    |                                                                                                    |
|                                                                                                    | <ul> <li>Operators – Arithmetic, Relational, Logical, Bitwise, and others</li> <li>Operator Associativity and Precedence</li> </ul> |                                                                                                    |
|                                                                                                    | <ul> <li>Assignment and Compound Assignment</li> </ul>                                                                              |                                                                                                    |
| Summary of the Lecture                                                                                                    | <ul> <li>Implementation-Defined Behaviour</li> <li>Undefined Behaviour</li> </ul>                                                   |                                                                                                    |
|                                                                                                    | <ul> <li>Onderined Benaviour</li> <li>Coding Styles</li> </ul>                                                                      |                                                                                                    |
|                                                                                                    | <ul> <li>Coding Styles</li> <li>Select Statements</li> </ul>                                                                        |                                                                                                    |
|                                                                                                    | Select Statements     Loops                                                                                                    |                                                                                                    |
|                                                                                                    | <ul> <li>Conditional Expression</li> </ul>                                                                                          |                                                                                                    |
|                                                                                                    |                                                                                                    |                                                                                                    |
|                                                                                                    | Next: Data types, memory storage classes, function call                                                                             |                                                                                                    |
|                                                                                                    | - Nove. Data types, memory storage classes, function call                                                                           |                                                                                                    |
|                                                                                                    |                                                                                                    |                                                                                                    |
|                                                                                                    |                                                                                                    |                                                                                                    |